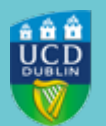

## **CLÁRLANN UCD UCD REGISTRY**

## **Complete your Student Record - Add your Eircode**

Dear Student,

We have noticed that you have not entered an Eircode for your permanent Irish address in SISWeb.

We require your Eircode for reporting to the **[HEA](https://www.ucd.ie/students/t4media/2023_24%20HEA%20Data%20Collection%20Notice.pdf)** if you are a permanent resident in Ireland. Please review the My Profile tab within My Registration and ensure your Eircode is provided. Use the [Eircode Finder](https://finder.eircode.ie/#/) if you do not know your Eircode.

If Ireland is not your permanent residence, you do not need to supply an Eircode, but you must amend your Permanent Address accordingly.

## **What you need to do**

- Log in to **SISWeb**
- Click on **My Registration**
- In the **Personal Information** section on the left-hand side of the page, click on **My Profile**
- To **add an Eircode**, click on **Update** under **My Address Details**
- Check that your **Permanent Address** is correct

Further information on why we collect personal data is outlined in the [UCD Privacy Statement for Students.](https://www.ucd.ie/students/services/ucdprivacystatementforstudents/)

There are guides to using SISWeb and online registration on the [Current Students website.](https://www.ucd.ie/students/registration/registrationguides/) If you have any queries, you can contact us via email through the **[Student Desk Connector.](https://www.ucd.ie/students/studentdesk/contact/)** 

Kind regards,

Caroline Barrett

Clárúchán na Mac Léinn, Táillí agus Oibríochtaí Sonraí | Student Registration, Fees & Data Operations Clárlann UCD | UCD Registry

**[Get in Touch](https://mail.google.com/mail/u/0/#m_-2036599288301359121_0.1_)**

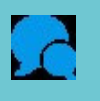

 $\sim$  10  $\pm$ 

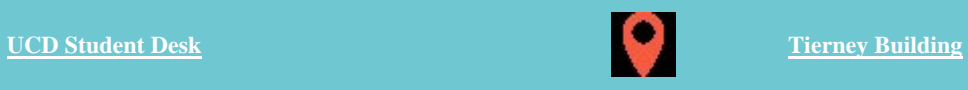

This is an automated message. Please do not respond to this email. Click on the links above to contact us.